# ROZDZIAŁ 99

# **INSTRUKCJA DLA AUTORÓW REFERATÓW PUBLIKOWANYCH W RAMACH KONFERENCJI SCR 2011 (STYL: TYTUL REFERATU)<sup>1</sup>**

## Imię i NAZWISKO<sup>2</sup>[, ...] Arkadiusz JESTRATJEW, Piotr GAJ

Dokument ten zawiera opis formatowania tekstu rozdziału wymaganego do publikacji w materiałach konferencyjnych XVIII Konferencji SCR 2011. Niniejszy tekst został sformatowany na bazie szablonu "Szablon SCR 11.dot". Wszystkie referaty zgłaszan4e do publikacji w ramach Konferencji SCR 2011 w formacie .doc powinny bazować na tym szablonie. Zamieszczony poniżej opis dotyczy najczęściej spotykanych sytuacji w formatowaniu referatów. W przypadku nieopisanym w szablonie lub opisie należy przyjąć dowolne formatowanie ogólnie przyjęte za poprawne w wydawnictwach naukowych i technicznych lub skonsultować się z organizatorami Konferencji [\(scr11@prz.edu.pl\)](mailto:scr11@prz.edu.pl). Przed tekstem referatu należy zamieścić krótkie omówienie problemu, metod i warunków jego rozwiązania (do **10** wierszy). Omówienie (tzw. abstract) należy pisać na szerokość 11,5 cm (odsunięte od lewego i prawego marginesu o 1 cm: wielkość wcięcia akapitowego dla wszystkich wierszy omówienia) krojem pisma Times New Roman, wielkość pisma 9 punktów, odstęp między wierszami 12 punktów. Styl tego akapitu: **omowienie**.

## 1. INFORMACJE OGÓLNE (STYL NAGŁÓWEK 1)

\_\_\_\_\_\_\_\_\_\_\_\_\_\_

W niniejszej instrukcji zaprezentowano układ typograficzny i wymagania dotyczące referatów przeznaczonych do druku. Referat należy przygotować w edytorze MS Word i przesłać w formie elektronicznej do organizatorów konferencji (szczegóły na stronach konferencji: scr11.prz.edu.pl). Maksymalny format kolumny (pole zadruku

<sup>1</sup> Praca finansowana ze środków na naukę ... – przypis stosowany wtedy, jeżeli taka informacja jest wymagana (styl **Tekst przypisu**, numer przypisu oddzielony od tekstu znakiem tabulacji, przypis zakończony kropką).

<sup>2</sup> Nazwa jednostki; Adres do korespondencji; Adres e-mail Politechnika Śląska, Instytut Informatyki; ul. Akademicka 16, 44-101 Gliwice; arkadiusz.jestratjew@polsl.pl.

wraz z nagłówkami i numerem strony) wynosi 13,5 × 21 cm. Całkowita objętość tekstu do druku nie powinna przekraczać 10 stron. Styl akapitu pierwszego: **Tekst referatu pierwszy akapit**.

Tekst referatu należy przygotować w języku polskim. Podczas redakcji tekstu w edytorze MS Word należy stosować style zdefiniowane w szablonie.

Nagłówek "ROZDZIAŁ" wraz z numerem należy pisać czcionką o rozmiarze 18 punktów krojem pisma Times New Roman z załączoną opcją "Wersaliki". Numer rozdziału jest określony przez rozszerzoną właściwość dokumentu o nazwie Numer-RozdzArabski, jest ona ustawiana podczas składu dokumentu. Tytuł rozdziału należy pisać czcionką o rozmiarze 13 punktów krojem pisma Times New Roman z załączoną opcją "Wersaliki". Styl tego akapitu: **Tekst referatu**.

## 1.1. NAZEWNICTWO (STYL: NAGŁÓWEK 2)

Materiały konferencji SCR 2011 zostaną wydane w postaci monografii. Rozdziały monografii będą odpowiadały wygłoszonym referatom.

Dlatego też autorzy powinni unikać zwrotów takich jak "w niniejszym referacie" bądź "artykule", zastępując je sformułowaniem "w niniejszym rozdziale". Podobnie zamiast "punkt 2", "podpunkt 2.1" należy użyć słów "podrozdział 2", "podrozdział 2.1".

Przed podrozdziałem należy umieścić co najmniej jeden akapit tekstu rozdziału.

Należy zwrócić uwagę, aby nie używać błędnych sformułowań typu "rysunek pokazuje", "rozdział opisuje", "tabela przedstawia", lecz poprawnych np. "na rysunku pokazano", "w rozdziale opisano", "w tabeli przedstawiono" itp.

W odniesieniu do rzeczy należy używać czasownika "mieć", a nie "posiadać".

Zaleca się używanie pełnych słów zamiast ich skrótów (według zamiast wg, między innymi zamiast m.in.).

## 1.2. TYTUŁY PODROZDZIAŁÓW

Tytuły podrozdziałów należy pisać czcionką o rozmiarze 11 punktów krojem pisma Times New Roman, używając odpowiednio jednego ze stylów "Nagłówek 1", "Nagłówek 2" lub "Nagłówek 3". Na końcu tytułów nie należy stawiać kropek.

1.2.1. Niedozwolone pojedyncze podrozdziały (styl: nagłówek 3)

Należy zwrócić uwagę na liczbę podrozdziałów na danym poziomie zagnieżdżenia – niedozwolony jest pojedynczy podrozdział, taki jak 1.2.1 w tym dokumencie (podział na minimum dwie części).

#### 1.3. TEKST ROZDZIAŁU

Tekst główny rozdziału należy pisać czcionką 11 pkt, odstęp między wierszami przynajmniej 13 pkt, na pełną szerokość, tj. 13,5 cm, wcięcie akapitowe: 1 cm. Wyjątkiem jest pierwszy akapit po tytule każdego podrozdziału, w którym nie ma wcięcia.

Nie należy wstawiać żadnych dodatkowych świateł między poszczególnymi akapitami tekstu z wyjątkiem przypadków, w których odstęp poprawia czytelność danych fragmentów (np. po przykładzie a przed kontynuacją tekstu właściwego).

Dodatkowe odstępy pomiędzy akapitami należy wprowadzać przez formatowanie akapitu i ustawienie odstępów przed i po akapicie. Odstępy, jeśli występują, powinny wynosić 6 lub maksymalnie 12 punktów – jak w tym akapicie.

Numeracja stron zostanie ustalona podczas składu publikacji. Pierwsza strona rozdziału jest uwzględniana w numeracji, lecz nie ma swojego numeru w stopce. W stopce pierwszej strony powinna się znaleźć afiliacja dotycząca autora lub każdego ze współautorów tekstu, formatowana według wzoru zamieszczonego w tym dokumencie.

Nie należy pozostawiać pojedynczych liter na końcach wierszy (np. w, i, z, u). W takich przypadkach należy użyć "spacji nierozdzielającej" (Shift + Ctrl + spacja). W pozostałych przypadkach należy użyć zwykłej spacji. Znaków interpunkcyjnych, takich jak kropka, przecinek, średnik, wykrzyknik, pytajnik, nie należy poprzedzać spacją, natomiast po tych znakach należy umieścić spację. Tekst znajdujący się w nawiasach lub cudzysłowach nie powinien być otaczany spacjami np. (rys. 1) lub "tekst". Należy zwrócić uwagę na użycie tzw. cudzysłowów drukarskich "" – w przeciwieństwie do " " lub " ". Znaki myślnika — i półpauzy – (Ctrl + szary ... ") należy otoczyć pojedynczymi spacjami. Nazwy dwuczłonowe oraz przedziały wartości należy rozdzielać za pomocą dywizu, bez spacji, np. 4-30 MPa. Nazwy obcojęzyczne należy wyróżniać kursywą, np. (ang. *real-time*). Po tytułach, nagłówkach i wszelkich podpisach nie należy umieszczać kropki.

W tekście należy używać sformułowania typu "jest potrzebne" zamiast "potrzebne jest", "są podawane" zamiast "podawane są".

## 2. INFORMACJE DODATKOWE

Poniżej zamieszczono informację dotyczącą sposobu formatowania związanego z konkretnymi składnikami tekstu.

#### 2.1. WZORY MATEMATYCZNE

Wzory matematyczne należy składać na osi kolumny (wyśrodkowane), z numerem wzoru w okrągłym nawiasie dosuniętym do prawego brzegu kolumny (jak w poniższym przykładzie). Użyć stylu o nazwie "wzór".

Symbole zmiennych we wzorach i w tekście należy pisać pismem pochyłym (*kursywą*). Numer wzoru powinien być położony na środku wysokości wzoru. Przy odwołaniach do wzoru trzeba podawać numer wraz z nawiasami, np. wzór (1).

$$
A_{ij} = \frac{\sum_{k=0}^{n} d_k}{\sum_{r=0}^{n-1} z_r}
$$
 (1)

Do edycji wzorów najlepiej użyć edytora "Microsoft Equation 3.0" dostępnego w edytorze Word przez opcje "Wstaw  $\rightarrow$  Obiekt  $\rightarrow$  Microsoft Equation 3.0".

## **Wzory w tekście**

Krótkie wzory, np.  $0 < \tau \le \lambda$  lub  $\Delta \lambda^{(i)}(t_k) = \lambda^{(i)}(t_k) - \lambda^{(i)}(t_k)$  można umieszczać bezpośrednio w tekście. Wzory wstawione w tekst nie mogą wymuszać zwiększenia odstępów międzywierszowych, jak np.  $\Delta \lambda^{(i)}(t_{k}) = \lambda^{(i)}(t_{k}) - \lambda^{(i)}(t_{k})$ *k i*  $\Delta \lambda^{(i)}(t_{k}) = \lambda^{(i)}(t_{k}) - \lambda^{(i)}(t_{k})$ , ponieważ pogarsza to czytelność tekstu. W takim przypadku wzór powinien być wyodrębniony jak poniżej:

$$
\Delta \lambda^{(i)}(t_k) = \lambda^{(i)}(t_k) - \overline{\lambda^{(i)}(t_k)}
$$
\n(2)

#### 2.2. DEFINICJE, TWIERDZENIA, PRZYKŁADY

W celu wyodrębnienia pewnych fragmentów tekstu, np. przykładów, definicji, twierdzeń itp. można użyć stylu o nazwie "Nagłówek punktu", jak niżej. Po treści nagłówka nie należy stawiać kropki.

#### **Definicja 1**

Pojęcie definiowane i treść definicji.

#### 2.3. WYLICZENIA ZWYKŁE I NUMEROWANE

Wyliczenia zwykłe należy formatować według poniższego przykładu:

- wyliczenia tworzą pojedyncze zdania,
- wyliczenia rozpoczynają się małą literą i są zakończone przecinkiem (krótkie wyliczenia) lub ewentualnie średnikiem (wyliczenia zawierające zdania złożone),
- ostatni element wyliczenia jest zakończony kropką.

Po zakończeniu wyliczenia zaleca się umieszczenie światła o wielkości 6 pkt.

Wyliczenia numerowane należy formatować w następujący sposób.

- 1. Każdy punkt wyliczenia stanowi oddzielne zdanie (zdania), rozpoczynające się wielką literą i zakończone kropką.
- 2. Niedozwolone jest tworzenie wyliczeń numerowanych, których elementy są zakończone przecinkiem lub średnikiem.

## 2.4. RYSUNKI

Rysunki przeznaczone do publikacji muszą mieć odpowiednią jakość. Zalecane jest przygotowanie rysunków w postaci wektorowej. Obrazy bitmapowe powinny mieć rozdzielczość co najmniej 300 dpi. Rozmiary i lokalizacja rysunków w tekście mogą ulec zmianie podczas składu publikacji, dlatego należy unikać odwołań do rysunków w postaci "na poniższym (powyższym) rysunku", powoływać się natomiast na numer rysunku, np. "rys. 1" lub "rysunek 2" (zalecane). W opisach rysunków zamiast sformułowań typu "rysunek pokazuje", "rysunek przedstawia" należy stosować określenia typu "na rysunku przedstawiono, zilustrowano, pokazano".

Nie należy zamieszczać skanowanych tabel lub bloków tekstu jako rysunków. Takie tabele lub tekst należy przepisać z zachowaniem odpowiedniego jednolitego formatowania lub przetworzyć programem OCR.

Rysunki i tabele zaczerpnięte z innych źródeł powinny być opatrzone adnotacją informującą o źródle ich pochodzenia, w postaci jak w podpisie rysunku 1.

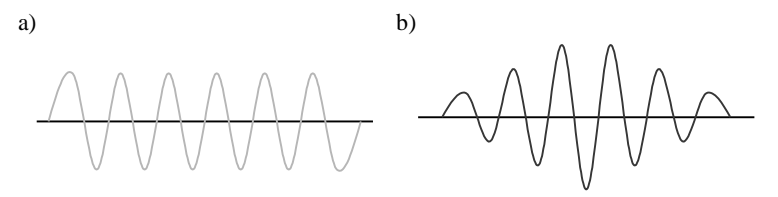

Rys. 1. Przebieg wejściowy ([2], str. 132) a) niemodulowany; b) modulowany

Wskazane jest, aby tło rysunków było białe. Należy upewnić się, że rysunek będzie czytelny po wydrukowaniu w odcieniach szarości. W wykresach tworzonych w Microsoft Excel należy zmienić domyślny kolor tła wykresu na biały.

Rysunki powinny być umieszczane na środku względem prawego i lewego marginesu. Akapit zawierający rysunek można poprzedzić sześciopunktowym odstępem w celu zwiększenia czytelności. Jeżeli rysunek sam w sobie ma odstęp, wówczas dodatkowy odstęp jest zbędny. Rysunek powinien być elementem akapitu, a jego styl otaczania wskazać "równo z tekstem". Należy unikać otaczania rysunków tekstem.

Zaleca się przygotowywać rysunki za pomocą programów grafiki wektorowej, takich jak Corel Draw lub Microsoft Visio. Gotowe rysunki najlepiej osadzić w tekście jako obiekty.

Aby przygotować rysunek wyłącznie za pomocą edytora Microsoft Word należy użyć opcji "Wstaw  $\rightarrow$  Obiekt  $\rightarrow$  Obraz programu Microsoft Word". Tak wstawiony rysunek jest samodzielnym, edytowalnym obiektem, w którym można wykorzystywać funkcje rysowania dostępne w programie Microsoft Word. Nie należy umieszczać żadnych elementów rysunkowych programu Word (linii, autokształtów, pól tekstowych) bezpośrednio w tekście rozdziału, gdyż takie rysunki ulegają destrukcji podczas składu publikacji. **Prace, których Autorzy nie zastosują się do tego zalecenia, będą zwracane**.

Rysunki, wykresy i fotografie numeruje się kolejno 1,..., n. Podpisy pod rysunkami powinny być wykonane krojem Times New Roman 9 pkt i wyśrodkowane. Nie należy umieszczać kropki na końcu podpisu rysunku i tytułu tabeli. Rysunki wieloczęściowe należy oznaczać symbolami a), b), c), ..., krojem Times New Roman o rozmiarze 9 pkt, w lewym dolnym rogu odpowiedniego fragmentu rysunku.

Jeżeli to możliwe, należy załączyć wykorzystywane rysunki w postaci plików źródłowych, których nazwa zaczyna się od numeru rysunku w treści rozdziału (np.  $,$ rys1.cdr").

### 2.5. FRAGMENTY KODU

Zamieszczając fragmenty kodu należy użyć stylu code example, tj. kroju pisma Courier New o rozmiarze 10 pkt. Wiersze kodu źródłowego nie mogą być dłuższe niż 70 znaków. W razie konieczności należy dokonać łamania wierszy kodu źródłowego zgodnie ze składnią danego języka programowania. Przed pierwszą i po ostatniej linii kodu należy wstawić światło (odstęp) o wielkości 6 punktów.

```
for(int i=0; i<10; i++){
     printf("%d",i);
}
```
Umieszczając w tekście ciągłym wybrane elementy kodu, należy je wyróżnić przez użycie stylu code. Przykład: funkcja printf() umożliwia wydruk na konsoli.

## 3. TABELE

Tabele umieszczane w tekście powinny być wyśrodkowane względem lewego i prawego marginesu. Tytuł powinien znajdować się nad tabelą, wyśrodkowany. Tabele numeruje się kolejno 1,..., n. Tytuły tabel powinny być wykonane krojem Times New Roman, o wielkości 9 pkt. Nie należy umieszczać kropki na końcu tytułu tabeli.

Podobnie jak dla rysunków, możliwa jest zmiana położenia tabel w tekście podczas składu publikacji, dlatego też należy powoływać się na numer tabeli, np. "tab. 1" lub "tabela 2" (zalecane). Tabele zaczerpnięte z innych źródeł powinny być opatrzone adnotacją informującą o źródle ich pochodzenia, w postaci jak w podpisie rysunku 1.

| $1.00$ and $1.00$ $1.00$ $1.00$ $1.00$ $1.00$ $1.00$ $1.00$ $1.00$ $1.00$ $1.00$ $1.00$ $1.00$ $1.00$ $1.00$ $1.00$ $1.00$ $1.00$ $1.00$ $1.00$ $1.00$ $1.00$ $1.00$ $1.00$ $1.00$ $1.00$ $1.00$ $1.00$ $1.00$ $1.00$ $1.00$ |  |  |             |                |
|----------------------------------------------------------------------------------------------------|--|--|-------------|----------------|
|                                                                                                    |  |  | Wynik       |                |
|                                                                                                    |  |  | <b>Suma</b> | <b>Srednia</b> |
|                                                                                                    |  |  |             |                |
|                                                                                                    |  |  |             | 23,33          |
|                                                                                                    |  |  | 353<br>JJ J |                |

Tabela 1. Wyniki pomiarów

Odstępy pomiędzy tekstem a nagłówkiem oraz tabelą a następnym akapitem tekstu powinny wynosić 6 punktów. Treść tabeli należy sformatować z użyciem stylu "Tekst tabeli", krojem Times New Roman o rozmiarze 10 pkt i pojedynczym odstępie między wierszami.

| Grupa       | <b>Operator ewolucyjny</b> | Prawdopodobieństwo zastosowania |
|-------------|----------------------------|---------------------------------|
| Mutacje     | Równomierna                | 10%                             |
|             | <b>Brzegowa</b>            | 10%                             |
|             | Heurystyczna               | 10%                             |
| Krzyżowania | Proste                     | 50%                             |
|             | Jednorodne                 | 50%                             |

Tabela 2. Parametry algorytmu ewolucyjnego

Liczby rzeczywiste w tabeli należy sformatować tak, aby były wyrównane w pionie (przecinek dziesiętny pod przecinkiem, jedności pod jednościami), np. korzystając z tabulatora dziesiętnego (zob. tabela 1, kolumna **Średnia**).

Teksty w nagłówkach tabel powinny być pogrubione, wyśrodkowane (styl **Tekst tabeli nagłówek**). Dane tekstowe w tabeli powinny być wyrównane do lewej krawędzi lub wyśrodkowane. Zaleca się, by pierwsza litera tekstu w komórce była wielka.

## 4. ODWOŁANIA DO LITERATURY

Odwołania do literatury w tekście podawać w nawiasach kwadratowych, np. [3], lub [1, 2, 4]. Opis bibliograficzny cytowanej literatury według wzoru, w kolejności alfabetycznej nazwisk autorów – wielkość 9 punktów, odstęp między wierszami 12 punktów.

#### LITERATURA DO ROZDZIAŁU

- [1] Kwiecień A.: Analiza przepływu informacji w komputerowych sieciach przemysłowych. ZN Pol. Śl. Studia Informatica, Vol. 22, No 3(45), Gliwice 2002.
- [2] Kwiecień A., Sidzina M.: Metody skracania czasu trwania cyklu sterownika swobodnie programowalnego i ich podstawowe badania. Systemy czasu rzeczywistego, t. 2. WKŁ, Warszawa 2005, s. 85–98.
- [3] Liu C.L., Layland J.W.: Scheduling Algorithms for Multiprogramming in a Hard-Real-Time Environment. Journal of the ACM, 20(1), pp. 46-61, January 1973.
- [4] Michalewicz Z.: Algorytmy genetyczne + struktury danych = programy ewolucyjne. WNT, Warszawa 2003.
- [5] Szmuc T.: Modele i metody inżynierii oprogramowania systemów czasu rzeczywistego. Wydawnictwa AGH, Kraków 2001.